Espace pédagogique de l'académie de Poitiers > Economie Gestion LGT > Se former > Usages numériques > Jeux sérieux & Escape game

<http://ww2.ac-poitiers.fr/ecolgt/spip.php?article693> - Auteur : Sébastien Vivier

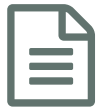

# **escape Game en BTS NDRC** publié le 16/05/2019  $\cdot$  mis à jour le 17/05/2019

## **intégration des nouveaux étudiants**

#### *Descriptif :*

Christelle Bécot nous présente un escape game créé à l'occasion de l'intégration des nouveaux étudiants de BTS.

#### *Sommaire :*

- 1. Contexte
- 2. Objectifs
- 3. Description des travaux
- 4. Outils numériques utilisés
- 5. Productions et documents

#### **1. Contexte**

#### Auteur : Christelle BECOT

Public visé : Pré et post bac (ex : classe de BTS NDRC)

Matière : Jeu utilisant les compétences en négociation et digitalisation et de langue étrangère : anglais

Lycée : LGT – Lycée Venise Verte – 79000 NIORT

Périodes : A l'occasion de la 1ère semaine d'intégration dans la formation du BTS NDRC

Problématique : Comment les étudiants vont pouvoir mutualiser leurs compétences et résoudre des problématiques pour atteindre un objectif commun ?

#### **2. Objectifs**

- Travailler en équipe
- Résoudre des problématiques
- Faire des choix
- Prendre des décisions
- Gérer le temps
- Utiliser les outils de numériques (flasher QR CODE)

#### **3. Description des travaux**

- 1. Constituer les équipes
- 2. Un ordinateur par équipe et un tél portable
- 3. Remettre à l'équipe l'url du jeu
- 4. Durée du jeu : 90 min
- 5. Un cadenas par équipe
- **4. Outils numériques utilisés**
	- $\bullet$  [Genially](https://www.genial.ly/fr)  $C^{\bullet}$  (pour réaliser le jeu)
	- [Générateur](https://www.educol.net/crosswordgenerator/fre/index.html) de mots croisés <sup>r</sup> (pour réaliser les mots croisés)
	- $\bullet$  [Générateur](http://www.rebus-o-matic.com/) de rébus $\mathbb{Z}^n$  (pour créer un rébus)
	- Créer simplement des QR Codes avec l'outil académique [Edu-qrcodes](http://www.dane.ac-versailles.fr/etre-accompagne-se-former/creer-simplement-des-qr-codes-avec-l-outil-academique-edu-qrcodes)  $\mathbb{Z}^r$  (créer un qr code)
- **5. Productions et documents**

## [Exemple](http://urlz.fr/7qx2) de Jeu

### Documents enseignants (Déroulé du jeu et solutions) sont en documents joints à cet article

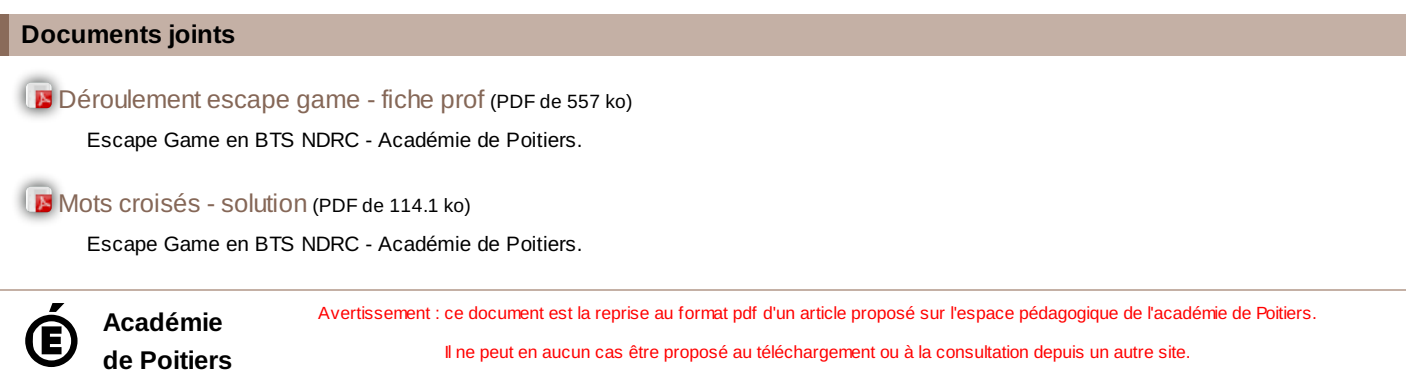